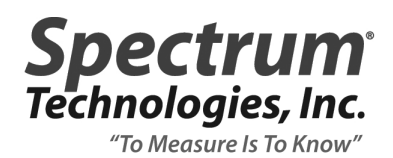

## **TECHNICAL BULLETIN NO. 20100709 July 9, 2010**

www.specmeters.com

## SUBJECT **Grass Index = 9.00 and Cannot Be Adjusted**

## PRODUCT **TCM500 NDVI**

There is a bug in the Turf Color meter such that it gives a Grass Index of 9.00 on grass that is not green enough to merit such a rating. This is because an internal constant has been set at its maximum value rather than the default value. Further, if the user tries to adjust this value using the meter's keypad, the meter appears to be unresponsive. This is because the meter will not give a Grass Index greater than 9.0. So no evidence of a change will be visible until the internal constant has been sufficiently altered. This firmware bug has been addressed in meters with firmware version 8.2 or greater. This bulletin describes how to return the meter to the proper default settings. For the most part, it mirrors the Grass Index Adjustment procedure.

1. Place the meter on a piece of yellow paper such as a legal pad.

2. Turn the meter on and press the **Mode** button until the LCD is in "ADJ. GRASS INDEX" mode.

3. Hit the **Delete/Clr Avg** button. This will bring up the adjustment screen. The first line shows the current Grass Index. If the meter is currently using the factory default setting, the first line will read "DEFAULT IDX". Otherwise, it will read "NEW INDEX".

## DEFAULT IDX=2.48 READ=UP DELET=DN

4. Adjust the index up by pressing the **READ** button until you reach the desired value. Adjust the index down by pressing the **Delete/Clr Avg** button. Adjust the index until it is reading the default value. For yellow legal paper, the meter will probably give a default index value of about 2.50.

Note: It doesn't matter on what surface this procedure is done. The advantage of doing it on colored paper is that you will see the Grass Index moving as the **READ** and **Delete/Clr Avg** buttons are pressed. If the procedure is done on turf that is giving an Index of 9.00, it will eventually start giving values less than 9 and arrive at the default value.